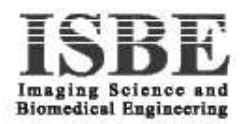

# Progress Report Submission for C. J. Taylor

## R. S. Schestowitz<sup>∗</sup> *Research Student* Imaging Science and Biomedical Engineering Stopford Building Victoria University of Manchester United Kingdom  $= -$

### 13th March 2004

The technical side of progress reports becomes reminiscent of a change log, yet it is vital for full realisation of the work put in. A simpler indicator of progress may be experiments and their results, possibly along with occasional inspections of the application's state.

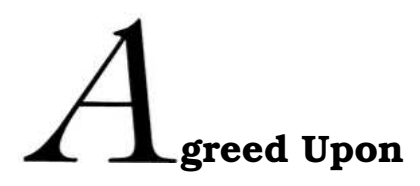

#### **Organisational**

- Write down 6 or 7 ideas that the presentation must get across. Try to organise them in a suitable order.
- Future presentations will adhere to LATEX, but PowerPoint will be considered too.

<sup>∗</sup>Contact: sch@danielsorogon.com

Electronic version: http://www.danielsorogon.com/Webmaster/Research/Progress

- My presence at the Plenary IRC meeting in Manchester is encouraged and confirmation of attendance has been sent to Jennet.
- Christine will find out about my source of funding so that a reply can be sent to Surrey where the EPSRC summer school takes place.

### **Technical**

- Scale the height of bumps appropriately to ensure default MAT-LAB scale does not dominate.
- Add control files capabilities for intuitive experiment reproduction. Log options can also be added to complement the former.
- Optimisation process needs tweaking. It is imperative that we try to find better ways of finding solutions which replace purely random placement and abstain from any extent of data-bias.

# **greed Upon on Friday February 5th**

The following had not been completed before the February 8th meeting took place. They are therefore relevant to this report as much as they were to the previous.

### **Organisational**

- Look for automatic MATLAB documentation in the Division (if existent).
- Get included in the internal MATLAB mailing list.

#### **Technical**

- Implement visualisation of perfect<sup>1</sup>warps to assess objective functions more properly.
- Perturb the perfect warps, e.g. using CPS warps or Gaussian distribution of offsets, for analysis of different objective functions near convergence.

<sup>&</sup>lt;sup>1</sup>In practice these will be nearly perfect.

- In the model-based case, use one data instance as a reference to prevent the optimisation from drifting away to bad solutions. This reference could possibly the mean of the data.
- Make use of error bars in various plots.

# **rogress Made**

#### **Organisational**

• HTML reports are all available under:

http://www2.cs.man.ac.uk/~schestr0/Experiments where they will be sorted by dates. See below for elaboration on the technical side.

• Figures will still be located at:

http://www.danielsorogon.com/Webmaster/Research/Figures

The aforementioned automatic process will make the Figures page obsolete. It autonomously does all that has been done thus far (and beyond it).

- *schestowitz.com* will soon be the new location of my research workspace and documents.
- Addition to the 2 existing MATLAB mailing lists in ISBE.
- **Key ideas for the presentation: (draft)**
	- 1. Automatic model construction has been proven feasible
		- (a) MDL can describe model complexity
		- (b) Solved problem for shape models
	- 2. Quality of appearance models cannot yet be optimised automatically
	- 3. Appearance models require dense correspondence for automatic construction
	- 4. Registration typically depends on choice of reference
	- 5. Registration aids establishing correspondence
	- 6. Correspondence for appearance model construction is aided by registration principles

#### **Technical**

- Internal ISBE pages have been updated slightly, but mainly cosmetic changes were involved in this change.
- Desired piece-wise linear warp is successfully returned along with its corresponding warped images.
- The target of optimisation can now be shown.
- AART interface includes the notion of initialisation near target and desired warps.
- Two perturbation methods with chosen magnitudes can be applied to target warp. Behaviour of optimisations at the registration target and near it are investigated and shown at:

http://www.danielsorogon.com/Webmaster/Research/Figures

- Various bugs have been fixed. Amongst such bugs: window size for smoothing, as well and resolution limitations for the target warp function
- Logs and output methods have been implemented to record experiments (see E-mail from Wednesday, March 10th). Examples of ASCII outputs have been included in the E-mail message.
- Height scale has been fixed so that images subjected to correct transformation are displayed properly. Some issues of correctness are yet to be looked at in depth.
- Invariant single reference is now an optional feature. Reference can be forced from the UI and presently, first image is set to be reference, although in the future mean of images can become a valid alternative.
- New menu for perturbation allows for random noise and CPS warp perturbation.
- A bug with the <**overlapping warps**> option has been fixed and <**warp maps**> can now show overlaid target warps.
- Colours of plots have been changed to gray shades instead of RGB to fit the colour schemes slightly better.
- HTML experiments documentation is a new exciting option that is fully automatic. It retains all options that are necessary to reproduce an experiment along with its unique generated data and output images and videos.
- Error bars added to specificity and generalisability plots.
- 1-10000 was set to be the new iterations range for specificity and generalisability computation.
- Work on varying cycles, e.g. compute specificity or mean MSD every *n* iterations, has begun; it is still in progress.
- Perturbed initialisation near convergence seems to be buggy due to non-continuity (see below).

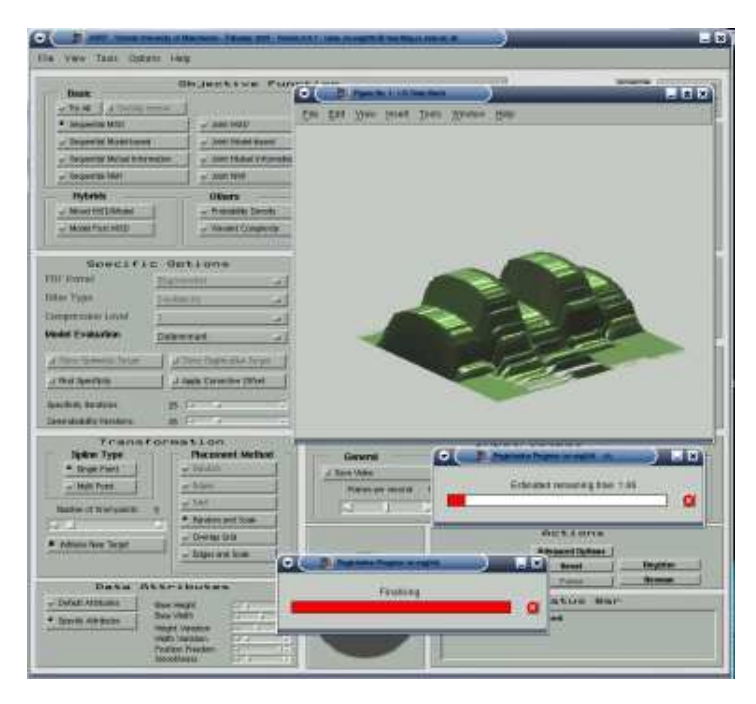

Bumps with random noise applied in AART.

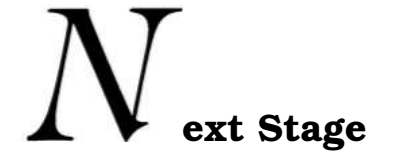

- A second seminar on thesis writing will take place on Wednesday.
- Reading of Mathematical Methods course material will need to occupy a large proportion of time at some stage before May or June.
- An E-mail needs to be sent to Surrey to hopefully confirm EP-SRC status and a reply from Christine Cummings still ought to be received.
- Optimisation needs manual intervention. This will be dealt with later, possibly the weekend.
- Discuss whether implementation needs to extended to include features such as the ability to display the number of modes versus generalisability and specificity.
- Discussion of results and ways to proceed depending on the developments made throughout the weekend and on Monday.